# **baixar joguinho caça níquel**

- 1. baixar joguinho caça níquel
- 2. baixar joguinho caça níquel :como criar aposta personalizada no pixbet
- 3. baixar joguinho caça níquel :roleta de números de 1 a 100 google

## **baixar joguinho caça níquel**

#### Resumo:

**baixar joguinho caça níquel : Descubra os presentes de apostas em fauna.vet.br! Registrese e receba um bônus de boas-vindas para começar a ganhar!**  contente:

ure por SuperMario Run na barra de pesquisa no canto superior direito. 3 Clique para talar Super Mário Run a partir dos resultados da pesquisa. 4 Login completo do Google e você pulou o passo 2) para instalação do Super Marvel Run. Baixe & Play SuperMárion em baixar joguinho caça níquel PC & Mac (Emulator) - BlueStacks n [ganhar dinheiro com slots](https://www.dimen.com.br/ganhar-dinheiro-com-slots-2024-07-03-id-28171.html)

## **Últimos Resultados da Loteria da Caixa Econômica Federal**

A Caixa Econômica Federal é uma instituição financeira brasileira que oferece diversos serviços, incluindo a realização de loterias. As loterias da Caixa Econômica Federal são uma forma popular de jogos de azar no Brasil, e muitas pessoas esperam ansiosamente por os resultados.

Se você é um dos muitos jogadores que participaram das últimas loterias da Caixa Econômica Federal, você deve estar ansioso para saber se acertou a sorte. Ao consultar os {w}, você poderá conferir se acertou a sorte e descobrir se ganhou algum prêmio.

Os **últimos resultados** das loterias da Caixa Econômica Federal estão sempre disponíveis no site oficial da instituição. Basta acessar a página de {w} e consultar a lista de jogos realizados recentemente. Lá, você poderá conferir os números sorteados e verificar se acertou a sorte.

Além disso, é possível consultar os **últimos resultados** por meio de aplicativos móveis oficiais da Caixa Econômica Federal. Basta baixar o aplicativo e acompanhar as loterias sempre que quiser, sem precisar acessar o site da instituição.

Em resumo, consultar os **últimos resultados** das loterias da Caixa Econômica Federal é uma etapa importante para qualquer jogador. Isso permite conferir se acertou a sorte e descobrir se ganhou algum prêmio. Além disso, é possível consultar os resultados por meio do site ou de aplicativos móveis oficiais, facilitando o acompanhamento das loterias.

#### **baixar joguinho caça níquel :como criar aposta personalizada no pixbet**

Nossa lista inclui os seguintes jogos:

1. Island King Pro: Com este jogo, você pode ganhar até R\$ 3.000 por semana 6 através da Pix e do PayPal.

2. Fruit Clash Legend: Receba até R\$1.000 jogando este jogo envolvente.

3. PixMania: Este jogo oferece 6 R\$ 25 diariamente através da PIX.

4. Solitaire: Tente baixar joguinho caça níquel sorte com este jogo de cartas clássico e ganhe dinheiro real.

No mundo dos jogos de azar online, o "caça níquel" tem conquistado uma grande popularidade. O Cenário Atual

Hoje em baixar joguinho caça níquel dia, é possível baixar jogos de caça níquel de forma gratuita em baixar joguinho caça níquel dispositivos Android. Esses jogos oferecem diversão e emoção, envolvendo diferentes tipos de jogos, como bingo, slot e poker. Com classificações consistentemente altas e o número crescente de downloads, esses jogos são cada vez mais procurados e avaliados pelos usuários.

Benefícios e Consequências

O grande diferencial dos jogos de caça níquel gratuitos é a ausência de apostas envolvendo dinheiro real. Essa característica permite que os jogadores experimentem as diversas e excitantes opções disponíveis, sem a pressão financeira.

#### **baixar joguinho caça níquel :roleta de números de 1 a 100 google**

#### **Brasil registra aumento de casos de COVID-19 en las últimas 24 horas**

Brasil confirmó 35,042 nuevos casos de COVID-19 en las últimas 24 horas, lo que eleva el total nacional a 13,950,114, según el Ministerio de Salud de Brasil. **Fecha Nuevos casos Total de casos** 24 horas hasta el 9 de mayo de 2024 35,042 13,950,114

#### **{img}s: Wang Yonggang/Xinhua**

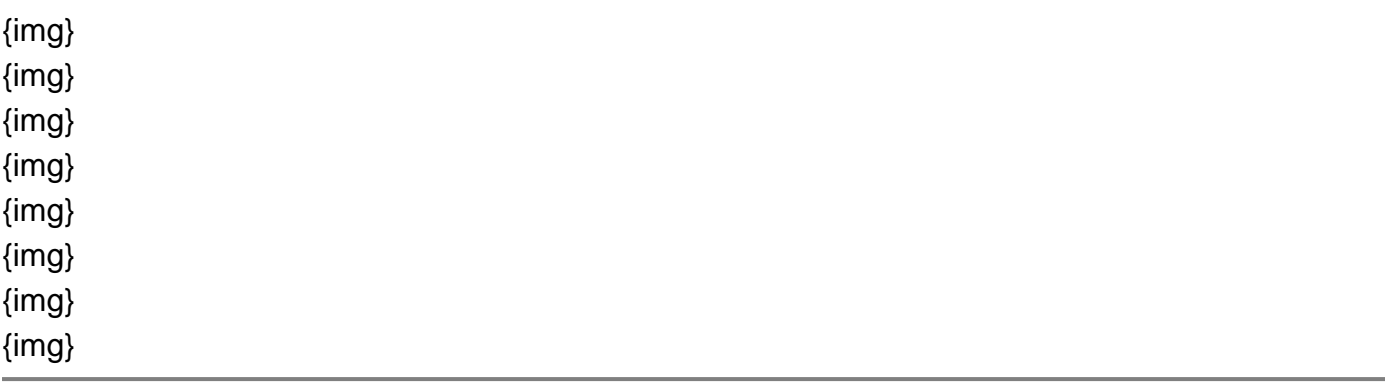

Author: fauna.vet.br

Subject: baixar joguinho caça níquel Keywords: baixar joguinho caça níquel Update: 2024/7/3 7:34:20